### Chapter 1: Introduction to iMovie

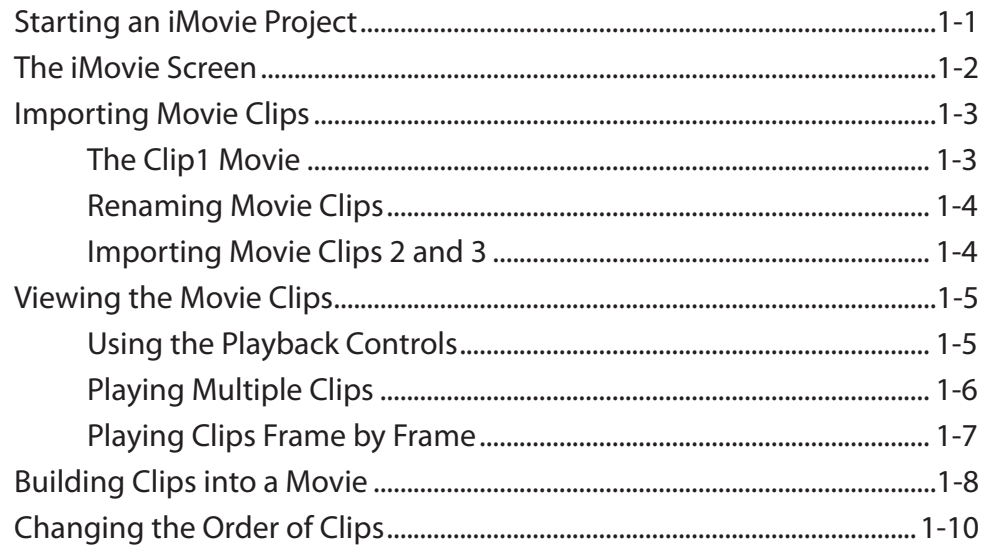

# **Chapter 2: Adding Transitions**

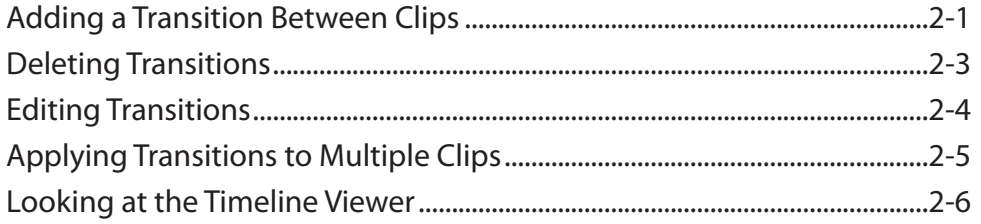

#### **Chapter 3: Adding Motion and Video Effects**

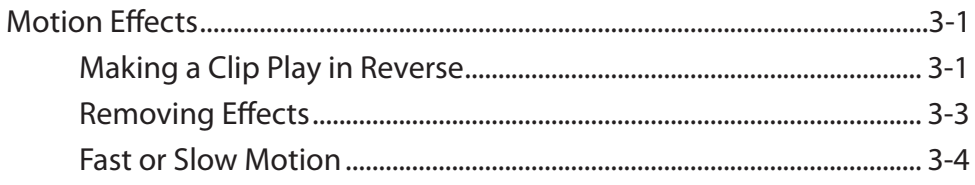

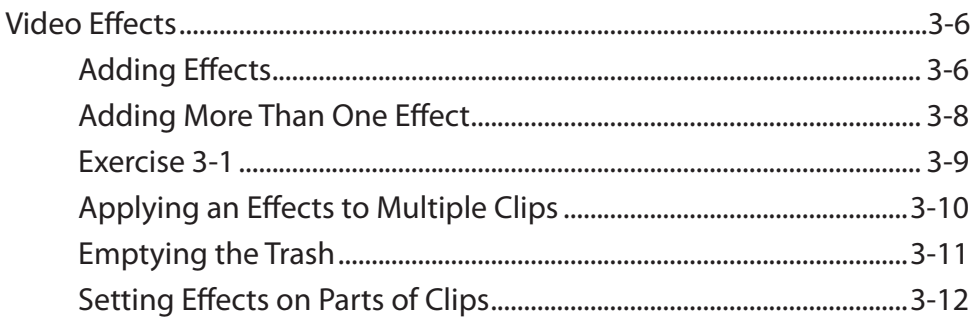

## **Chapter 4: Adding Titles to Movie Clips**

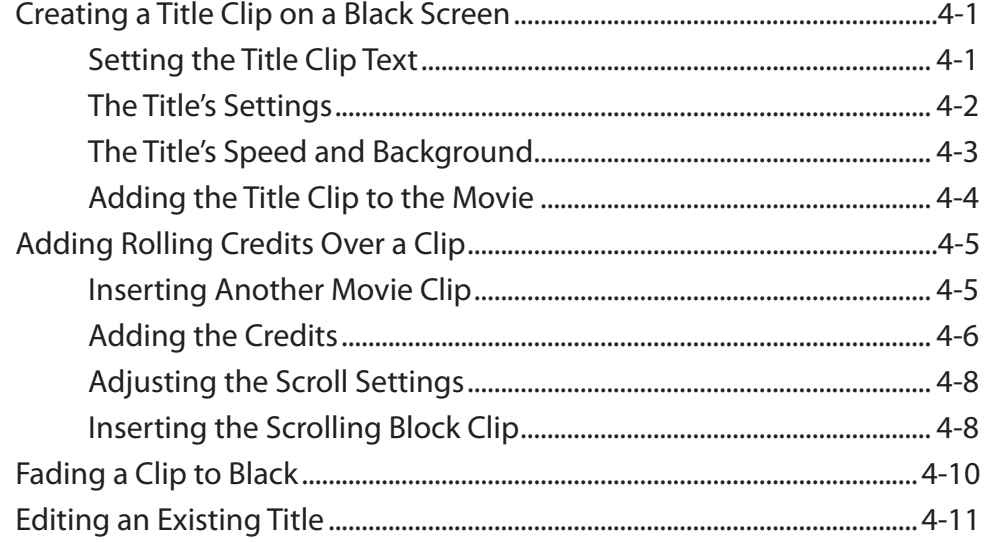

### **Chapter 5: Sound Tracks**

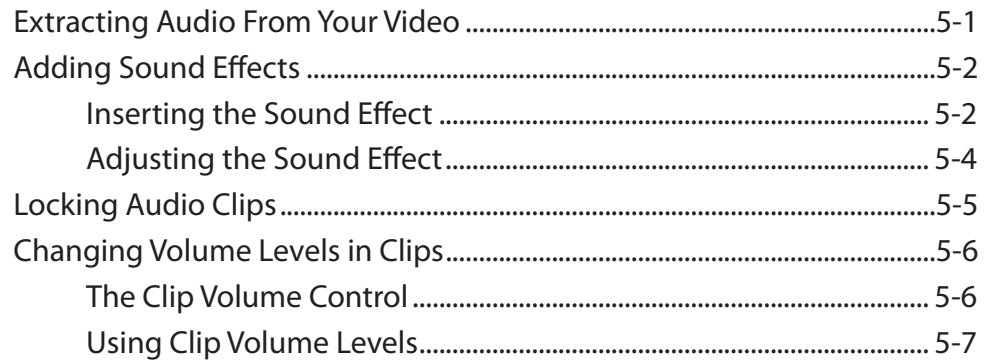

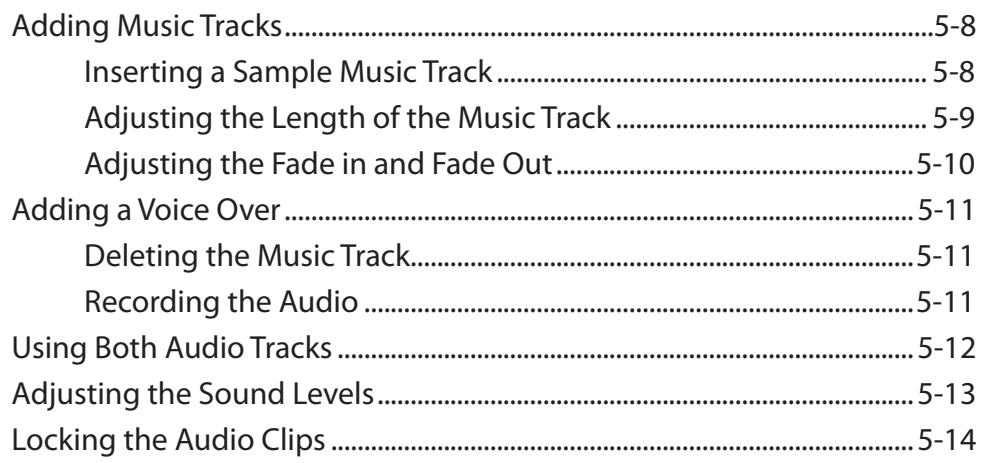

## **Chapter 6: Editing Movie Clips**

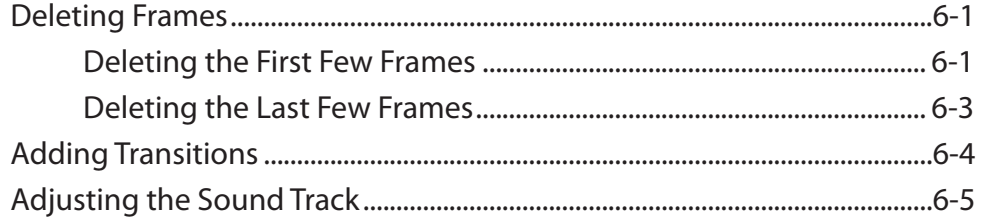

## **Chapter 7: Exporting Movies**

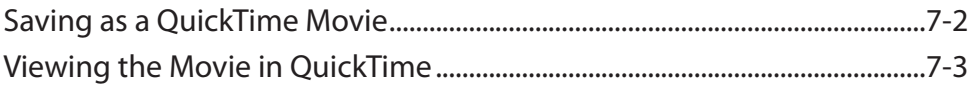

## Chapter 8: Preparing a DVD

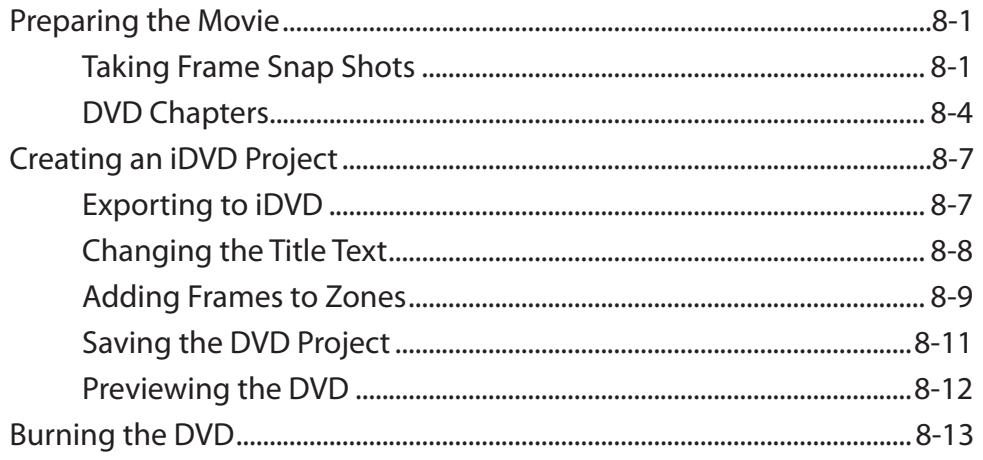

### **Chapter 9: Using Photos**

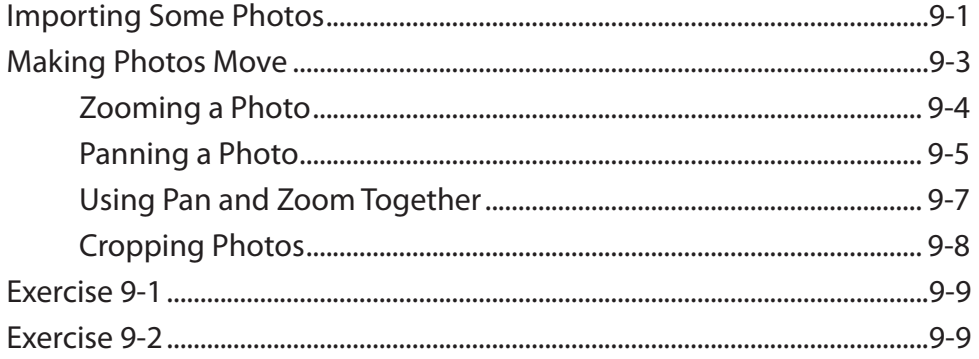

### iMovie Project

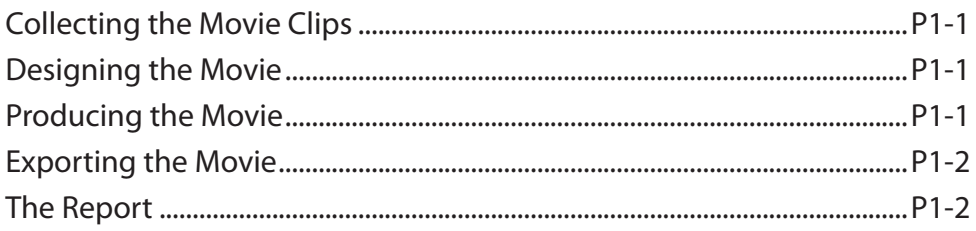